Fall 2019 Chris Christensen MAT/CSC 483 Section 17

## Extending Keys

The Vigenère cipher is an example of a periodic cipher. For the Vigenère cipher, the period comes from repetition of the keyword; the cipher rotates among a small number of Caesar ciphers – the rotation is described by the letters of the keyword and the period is the length of the keyword.

The Vigenère cipher, by rotating among several alphabets, destroys the value of single-letter frequency for cryptanalysis, but patterns still remain because the cipher is periodic.

How can we improve its security?

The first step in cryptanalysis of a periodic cipher is to discover its period. To do this, we have used several attacks: we used the Kasiski's metod, we aligned ciphertext messages in such a way as to produce many "doubles," and we used brute force to separate alphabets until we have alphabets that are monoalphabetic. Each of these attacks provides information about the length of the key – the length of the period. Once that has been discovered, breaking a Vigenère cipher becomes fairly easy – provided each of the separated alphabets contains enough ciphertext letters.

Let's say we have a plaintext message of 600 characters. If our keyword has length 5, to encrypt we will rotate among five Caesar ciphers.  $600/5 = 120$ characters will be encrypted with each alphabet. If someone attacks our cipher and is able to determine the length of the keyword, they can strip the ciphertext into five alphabets of 120 characters each. Because each cipher is a Caesar cipher, they can probably spot the shift from the frequencies of the 120 letters. So, the longer the length of the keyword (i.e., the fewer letters per stripped alphabet), the more secure the cipher. A keyword of length 10 would give 10 alphabets of length 60; the shift could probably be determined. A keyword (or phrase) of length 20 would result in 20 alphabets of length 30; the shift would be harder to spot. A keyword or phrase of length 60 would result in 60 alphabets of length 10. … A keyword or phrase of length 600 (the length of the plaintext message) would result in 600 alphabets of length

1; that would clearly be secure. So, one way to strengthen a Vigenère cipher is to use a longer keyword. A keyphrase equal in length to the message would be ideal.

However, there might be a problem remembering a long keyphrase.

Re-encryption of Vigenère Cipher

One way to extend memorable keys is to re-encrypt. For example, enciphering a plaintext message with a Vigenère cipher using the keyword notices (length is 7) and then re-encrypting it using a Vigenère cipher with the keyword dream (length is 5) is equivalent to enciphering it using a Vigenère cipher with the 35-letter keystring shown on the last line below:

> noticesnoticesnoticesnoticesnotices dreamdreamdreamdreamdreamdreamdream rgyjpikspgmujtaslndrwftuvgwxobxahff

Notice that the length of the equivalent keystring is the least common multiple of 7 and 5:  $LCM[7, 5] = 35$ . After 35 letters the n in notices and the  $d$  in dreams are – for the first time  $-$  again aligned and the sequence repeats. The period of the composed cipher is 35.

Using for keys word and cipher would result in a keystring of length  $LCM[4, 6] = 12.$ 

> wordwordword ciphercipher

Using for keys notices, dream, and then plaintext result in a keystring of length LCM $[7, 5, 9] = 315$ .

Composing Vigenère ciphers is a way to extend the period.

#### Autokey Ciphers

Another way to extend memorable keys is called autokey.

Here are two such schemes. One uses a keyword and extends the keyword by plaintext, and the other uses a keyword and extends the keyword by ciphertext.

## Extending by Plaintext

The keyword is norse.

Key norsethemostfamousrotormachinewasenigma<br>Plaintext themostfamousrotormachinewasengima Plaintext themostfamousrotormachinewasengima<br>Ciphertext GVVMESLAJMAGNXRAHIJDOVVZZEYAAREGEE GVVMESLAJMAGNXRAHIJDOVVZZEYAAREGEE

# Extending by Ciphertext

The keyword is norse.

Key norsegvvmeslajmagnxrahijdovvzzeyaaregee themostfamousrotormachinewasengima Ciphertext GVVESYOAEEMISVSFWJIUHDRIWDDJMJLJVM

## Cryptanalysis of Autokey

Extending by ciphertext is easier to break than extending by plaintext.

We know that the ciphertext enciphers the message after the keyword. So, we just keep sliding the ciphertext along the ciphertext message and deciphering until we get plaintext.

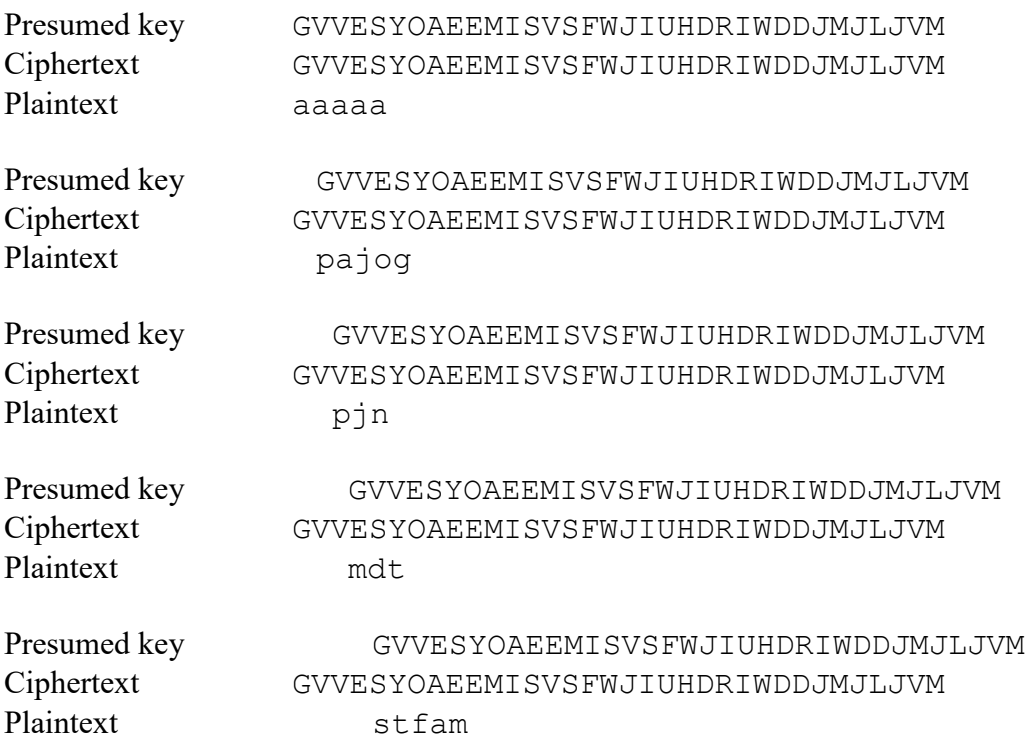

The last has some hope (and we know that it is the correct choice). We might have to do some guessing for the beginning of the message.

Extending by plaintext is a bit harder to break.

Let's say that we know the length of the keyword. Say, it's 5. Look at encryption:

Key n t s o t c w p/t t s o t c w i C/T GVVME SLAJM AGNXR AHIJD OVVZZ EYAAR EGEE

Just reverse that process.

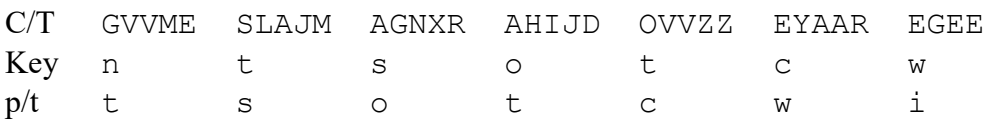

We decipher every fifth letter in the string by using as the key the previously deciphered letter. How did we know that the first letter of the key was an n? We didn't; we just tried all 26 possible letters until we found one that "worked." How do we know it "worked?" One possibility is to check the collection of presumed plaintext to see whether they (probably) come from a single alphabet; i.e., check the index of coincidence. How did we know that the length of the keyword was 5? We just tried all possibilities until we got one that worked  $-1, 2, 3, 4, 5, \ldots$ .

A lot of trial and error, but it works.

#### History of Autokey Ciphers

Two men are noted a having developed early methods of autokey encryption.

The inventor of the first and imperfect system was Girolamo Cardano (1501 – 1576), Milanese physician and mathematician who is known today chiefly as one of the first popularizers of science and as author of the world's first text on the theory of probability.

Cardano employed plaintext as a key to encipher itself; starting the key over from the beginning with each plaintext word. (*The Codebreakers*, David Kahn)

Here is an example using Cardano's scheme and our usual Vigenère square and method. Remember that the key repeats beginning with each start of each plaintext word.

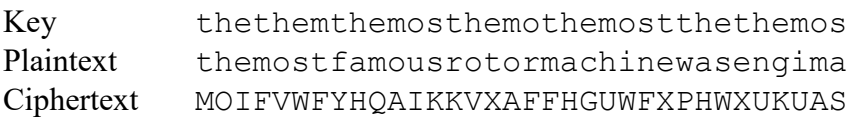

But, while the autokey was a brilliant idea, Cardano formulated it defectively … the decipherer is in exactly the same position as the cryptanalyst in trying to figure out the first plaintext word. This, once obtained, unlocks the rest of the message. (*The Codebreakers*, David Kahn)

The two autokey methods that we gave above – extending by plaintext and extending by ciphertext are due to Vigenère (1523 – 1596). Although Vigenère used only one keyletter to begin each process.

[Vigenère] perfected Cardano's [autokey cipher] in two ways. First, [he] provided a priming key. This consisted of a single letter, known to both encipherer and decipherer, with which the decipherer could decipher the first cryptogram letter and so get a start on his work. … Secondly, Vigenère, unlike Cardano, did not recommence his key with each plaintext word, which is a weakness, but kept it running continuously. (*The Codebreakers*, David Kahn)

Exercise

Cryptanalyze the following ciphetext that was encrypted using autokey extended by ciphertext.

VVHTD VTMTL MVUIS QMQIK TQLMV HFPPW FHWPN ULHDN